## **DSP-7-PA**

# **Controller for amateur radio power amplifiers with large 7" TFT touch color display**

**and many measurement functions, sensors and WiFi webinterface**

### **User defined images**

The DSP-7 controller has many images, mainly for the selection menu, some buttons and others. These images are stored in the flash memory. The user can update this with their own images by writing compressed images to an SD card. This SD card is inserted into the SD slot of the display. During boot-up, the images are written from the SD card to the flash memory.

The original images are available [HERE](http://projects.dj0abr.de/doku.php?id=de:dsp7:dsp7_pics). You can change all images or just a few.

The creation of images is done in five steps:

**Step 1:** Draw images with these names and this resolution  $(x / y)$ :

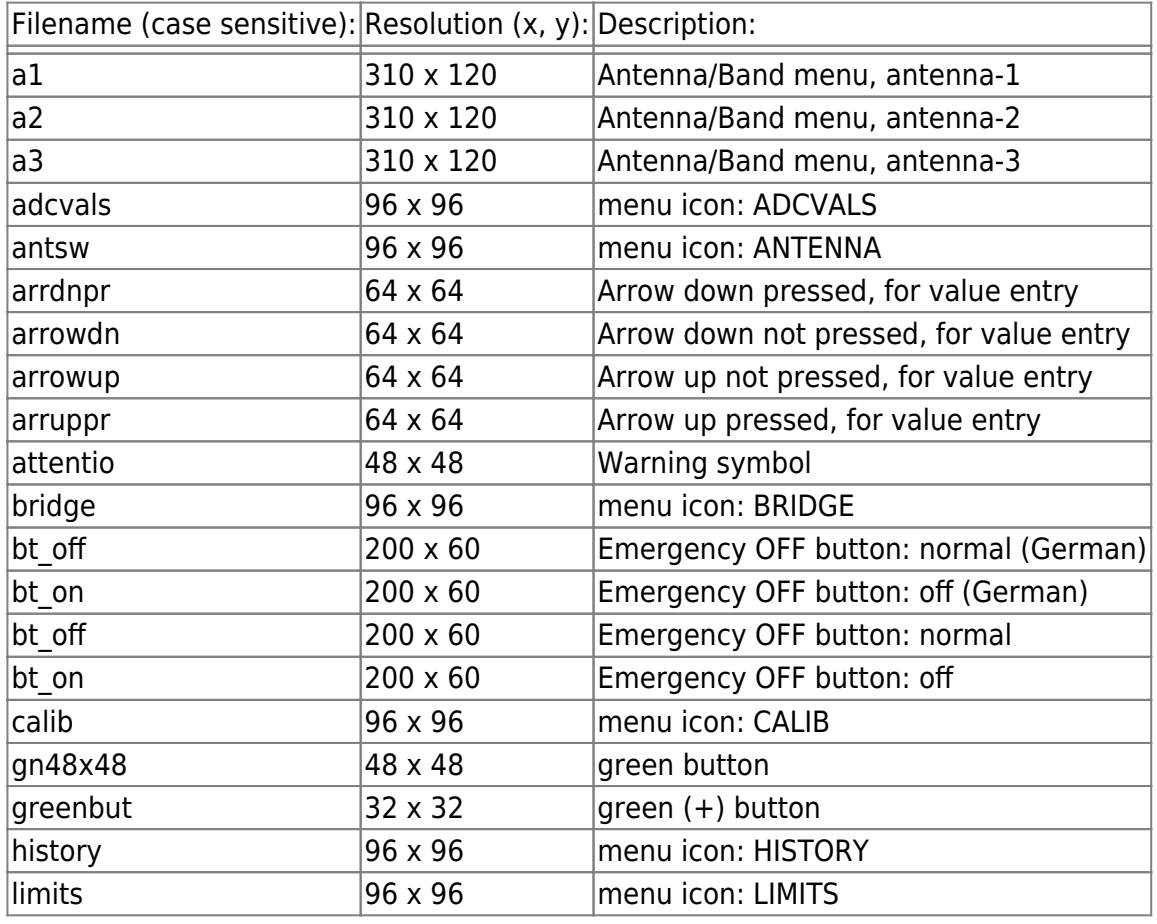

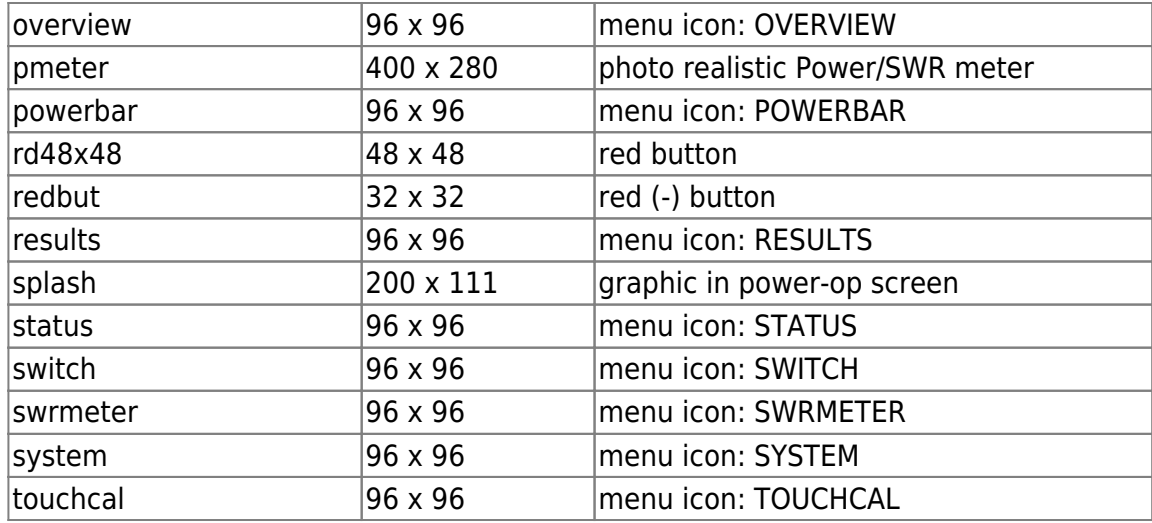

#### **Step -2**

Save the image as a bitmap in 5-6-5 format. Many graphics programs (i.e. GIMP) can export 5-6-5 bitmaps. The file extension of the bitmap must be .bmp

#### **Step -3:**

[Compress the bitmap files. This will only work in a Linux console. Copy all bmp files into a separate](http://projects.dj0abr.de/lib/exe/fetch.php?media=de:dsp7:bmp2cmp.zip) [folder. Also copy](http://projects.dj0abr.de/lib/exe/fetch.php?media=de:dsp7:bmp2cmp.zip)

#### this program

into this folder and give it executable permissions (chmod 755 bmp2cmp). Then run the program (./bmp2cmp), it will convert all BMP files to CMP files.

#### **Step -4:**

Copy the CMP files to an SD card (normal size SD card, FAT32 formatted).

#### **Step -5:**

Insert the SD card into the SD slot in the display…. Turn on the DSP-7. The screen shows the copying process of the graphic files into the flash. When done, remove the SD card!

#### **Copyright notice:**

Some of the original images are from <http://www.iconarchive.com>

At the time of download (October 2017), these images are marked as "free for commercial use". Licensed images are not used. Images I have drawn myself are also free for other purposes.

From: <http://projects.dj0abr.de/>- **DJ0ABR Projects**

Permanent link: **[http://projects.dj0abr.de/doku.php?id=en:dsp7:dsp7\\_pics](http://projects.dj0abr.de/doku.php?id=en:dsp7:dsp7_pics)**

Last update: **2021/10/30 15:13**

 $\pmb{\times}$ 

DJ0ABR Projects - http://projects.dj0abr.de/